Автор: Administrator 24.05.2018 09:36

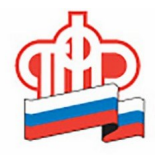

ПЕНСИОННЫЙ ФОНД<br>РОССИЙСКОЙ ФЕДЕРАЦИИ

Улучшение жилищных условий остается самым востребованным направлением распоряжения средствами материнского (семейного) капитала. Более 91 тысячи семей Волгоградской области воспользовались такой возможностью с начала действия законодательства о мерах государственной поддержки семей, имеющих детей.

Из них:

- на приобретение жилого помещения - 22,7 тыс. человек;

 - на строительство или реконструкцию объекта индивидуального жилищного строительства (ИЖС) - 6,8 тыс. человек;

 - на уплату первоначального взноса при получении кредита (займа), в том числе ипотечного, на приобретение или строительство жилья, на погашение основного долга и уплату процентов по кредитам или займам на приобретение или строительство жилья, в том числе ипотечным – 61,7 тыс. человек.

 Кроме того, Волгоградское отделение Пенсионного фонда ожидает первые заявления о распоряжении средствами маткапитала по направлению улучшения жилищных условий на погашение основного долга по льготной ипотеке по ставке 6% годовых. Такая возможность появилась у семей, в которых с 1 января в 2018 году родился или усыновлен второй и (или) третий ребенок. Дожидаться трехлетия ребенка, давшего право на сертификат, при этом не обязательно.

 Чтобы направить средства МСК на погашение ипотеки, вместе с заявлением необходимо представить кредитный договор, справку кредитора об остатке долга, а также паспорт владельца сертификата. В случае если приобретаемое (строящееся)

Автор: Administrator 24.05.2018 09:36

жилое помещение оформлено не в общую собственность лица, получившего сертификат, его супруга, детей, или не осуществлена регистрация права собственности, представляется нотариальное обязательство оформить указанное помещение на всех членов семьи.

 Заявление на распоряжение средствами МСК можно подать в клиентскую службу территориального органа ПФР по месту жительства (пребывания) или фактического проживания, через «Личный кабинет гражданина» на сайте Пенсионного фонда или портал госуслуг, а также через МФЦ.